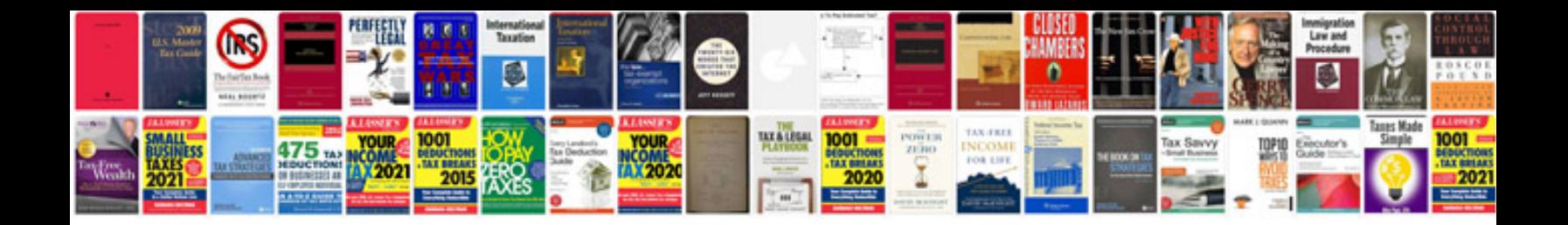

**Delivery template document**

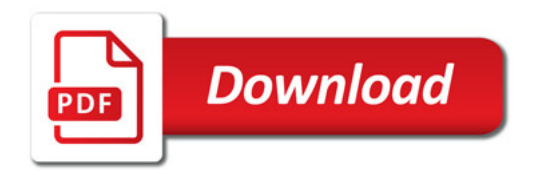

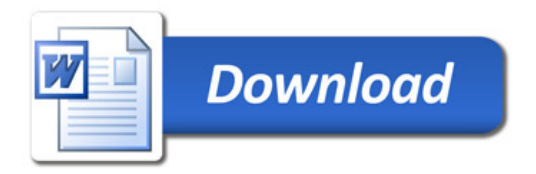